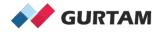

# "All About Wialon" Webinars

### Once a month Wednesdays from 12:00 to 12:30pm ET

Subscribe to YouTube Channel and Forum Topic to stay Updated

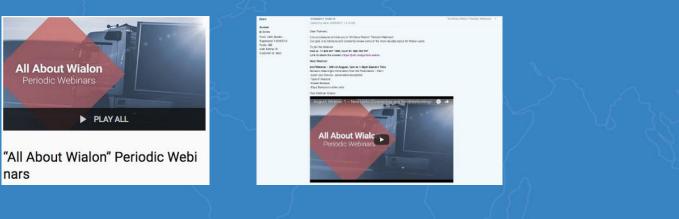

Anna Demina Account Manager, North America

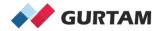

## January "All About Wialon" Webinar 12-12:30 pm ET

# **Passenger Module**

Anna Demina Account Manager, North America

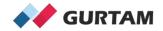

Agenda

**1. Preparation for testing Passengers Solution** 

2. Automatic binding of Passengers

3. Notifications and Reports for Passengers

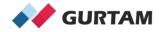

# **1. Preparation for testing Passengers Solution**

What should be prepared to test Passengers Solution?

### Hardware Setup:

- Choice of GPS tracking device
- Choice of RFID reader
- Choice of Student ID Card

### Wialon Setup:

- Unit creation (Passenger Binding Sensor)
- Passengers creation
- Automatic Binding setup
- Notifications and Report creation

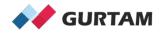

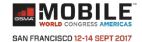

# **1. Preparation for testing Passengers Solution**

Passenger Solution ← Wialon Setup

Lincoln School

<u>Hardware Setup</u> →

Anna Demina

Grade - 6

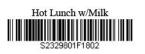

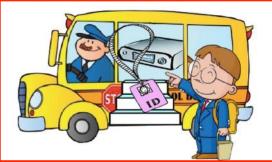

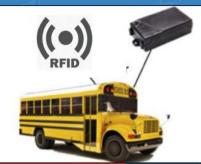

| Bassengers Grou                    |              |     | 💼 Ri            |   | Were Man Cash                  |                                                                                                    |       |
|------------------------------------|--------------|-----|-----------------|---|--------------------------------|----------------------------------------------------------------------------------------------------|-------|
| New All                            | Q Search     |     |                 |   |                                | ligh Star                                                                                                    | GUEA  |
| I 🕑 Å⊉ +⊄:                         | ଳ ଓ          | 5 4 | - <b>F</b> B    | × | of Pleasand Scho               | Bus 2 (MA)                                                                                                    |       |
| ABC School: Grade 4-D (15)         |              | 4   | r <sub>il</sub> | × | + 3 have have 1                | Austic Chege Part Argh st Sale of St                                                                                                    | 60    |
| 🗹 🎆 Abel Malbon                    | <b>1</b> C   | » 4 | F <sub>B</sub>  | × | - School Bus                   | A DESCRIPTION OF A DESCRIPTION OF A DESC |       |
| 🕑 🔯 Betty Jordan                   | C.           |     | f <sub>il</sub> | × | A Share Falley Plane           | ik Passengers                                                                                                    |       |
| 🗹 🎆 Bob Davey                      | G            |     | r <sub>i</sub>  | × | Brown St Mc                    |                                                                                                    | 16    |
| 🗹 🌆 Cammie Fitting                 | 195 C        | . 4 | η               | × |                                | Abel Malbon                                                                                                    | 2     |
| 🖂 👩 Cicely Pugsley                 | 75 C         | 2 4 | r <sub>ii</sub> | × | West Comervil                  | Alex Coonrod                                                                                                    | à.    |
| 🕑 🌌 Denna Chiaramonte              | <b>*</b> C   | 9 4 | t <sub>R</sub>  | × |                                | Angela Unger                                                                                                    | in    |
| 🕑 🇖 Donald Lange                   | PB (         | ۰ ۹ | r <sub>it</sub> | × | St Paul B                      | SOUTH MEDICIRD                                                                                                    | R     |
| 🗹 🊾 Floretta Debelak               | 75 C         | 0 4 | r <sub>ii</sub> | × | East Arlington                 | Anna Menzel Judi St                                                                                                    | 1     |
| 🕑 🌇 Gene Hanrahan                  | 7 4 C        | 0 4 | - 16            | × | aw 📲 🔰 nuu souăr               | Asa Renfroa                                                                                                    | Y     |
| 🗹 🌠 Hilaria Strange                | P\$ 0        | 5 A | r <sub>il</sub> | × |                                | A Bathara Fanri                                                                                                    | chie  |
| 🗹 🎆 Kareem Rase                    | <b>15</b> G  | 04  | - Fil           | × |                                | Barbara Fend                                                                                                    |       |
| 🕑 🌠 Many Weldrep                   | P\$ (        | 0 4 | - Fill          | × |                                | Cammie Fitting                                                                                                    |       |
| 🗹 🧥 Samelia Morelio                | - C          | 0 4 | r <sub>it</sub> | × | моняны чено                    |                                                                                                    | W     |
| 🗹 👮 Virgilio Schreier              | <b>1</b> G   | 9 A | r <sub>il</sub> | × | Famin a                        |                                                                                                    | Madio |
| 🖂 🧟 Wilbera Eastman                | P\$ 0        | 5 4 | r <sub>ii</sub> | × | Some                           | Denna Chiaramonte                                                                                                    |       |
| Copy of ABC School: Grade 4-A (18) |              | 4   | r <sub>B</sub>  | × | CANBEDDEE Pand Mayer           | Doneid Lange                                                                                                    |       |
| 🗹 動 Alex Coonrod                   | <b>75</b> G  | ) × | - 16            | × | Devely Park<br>AYON HEL        | Figratia Debelak                                                                                                    |       |
| 🗹 🍨 Angela Unger                   | <b>110</b> ( | 9 A | r <sub>B</sub>  | × | G                              | POWID DADIEK                                                                                                    |       |
| 🗹 🚔 Anna Menzel                    | <b>7</b> G   | • • | r <sub>B</sub>  | × | Fresh Pond                     | Gene Hanrahan                                                                                                    | 3     |
| 🗹 👰 Asa Renfroe                    | - C          | • 6 | ų,              | × | 1 500 m ( 19)                  | Clene Hananan Ornerville Ave                                                                                                    | - and |
| 🔽 🙆 Barbara Fenci                  | 10 C         |     | - Fa            | × | 1000 m HIRON WILAGE University |                                                                                                    | -     |

E 0 E

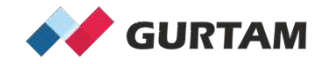

## **2. Automatic binding of Passengers**

How to test automatic binding of Passengers?

- 1 Create Unit with Passenger Binding Sensor (WiaTag Device Type)
- 2 Create Passengers with Code (The Code from the Student ID Card)
- 3 Activate Automatic Binding (Activate in Passengers Tab)

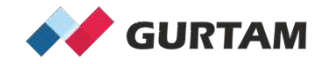

### **3. Notifications and Reports for Passengers**

How to test notifications and reports for Passengers Solution?

- 1 Use "Passenger Alarm" and "Passenger Activity" notification types
- 2 Use "Bindings" table for Passengers and Group of Passengers report types

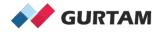

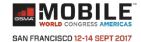

## **Passengers Solution is working!**

### <u>Hardware Setup</u> →

### Passenger Solution ← Wialon Setup

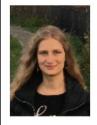

Lincoln School

Anna Demina

Grade - 6

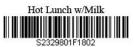

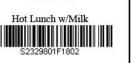

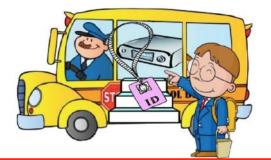

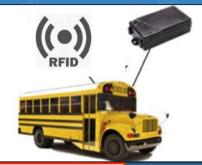

| P                | assengers Groups    |           |   |                           |   | a and the second second s                                                                                                    | a the Can         | mence Rd 5     |
|------------------|---------------------|-----------|---|---------------------------|---|----------------------------------------------------------------------------------------------------|-------------------|----------------|
| New All          | Q. Searce           | <u>6)</u> |   | _                         |   | My west Medford His                                                                                                    | gh Maxa           | 1 Atom         |
| a 🕑 🐴 📲          | R                   | C         | + | 6                         | × | Scho                                                                                                    | OF BUS Z (MA)     | Medford        |
| ABC School: Grad | Ni 4-D (15)         |           | 4 | r <sub>il</sub>           | × | 1+ 1 1 ho ho ma                                                                                                    | Lustic May Ri A   | Shar Salering  |
| 🗹 🎆 Abel Mal     | ban 🤒               | 0         | 4 | Fill                      | × | - J School Bus                                                                                                    | 3 (MA) -          | -              |
| 🕑 📴 Betty Jor    | dan                 | 0         | 4 | r <sub>it</sub>           | × | Star Falley Play                                                                                                    | & Passengers      | 1 2            |
| 🕑 🎆 Bob Dav      | еу                  | 0         | 4 | r <sub>i</sub>            | × | Record Mc                                                                                                    | -                 | 10             |
| 🕑 🌉 Cammie       | Fitting 🥦           | 0         | 4 | η                         | × |                                                                                                    | Abel Malbon       |                |
| 🕑 🚰 Cicely Pu    | igsley 😁            | 0         | 4 | r <sub>it</sub>           | × | Z Westignervil                                                                                                    | Alex Coonrod      |                |
| 🕑 🌌 Denna C      | hiaramonte 📚        | 0         | * | t <sub>it</sub>           | × | a han the second second second second second second second second second second second second second second se                                                                                                    | Angela Unger      | ELE            |
| 🗹 🇖 Donald L     | ange 💏              | 0         | 4 | r <sub>it</sub>           | × | S Auto                                                                                                    | 2                 | SOUTH MEDICIRD |
| 🗹 🌌 Floretia I   | Jebelak 🦷           | 0         | * | r <sub>ii</sub>           | × | East Arlington                                                                                                    | Anna Menzel       | and St         |
| 🕑 🌇 Gene Ha      | nrahan 🥦            | 0         | 4 | $r_{\rm H}$               | × | ant a souar                                                                                                    | 🧑 Asa Renfroe     | 7ught<br>Parak |
| 🗹 🌈 Hilania Si   | trange 🤧            | 0         | 4 | $\eta_{\rm f}$            | × |                                                                                                    |                   | alesti .       |
| 🗵 🎆 Karsem I     | Rase 😁              | 3         | 4 | fg.                       | × |                                                                                                    | O Barbara Fond    | Broanning      |
| 🕑 🙀 Many Wa      | ildrep 😁            | 3         | * | r <sub>it</sub>           | × |                                                                                                    | Cammie Fitting    |                |
| 🗹 🛕 Samelia      | Morelio 🦛           | 0         | * | ų,                        | × | NOCHARIAS HINON                                                                                                    | Cicely Pugsley    | SOLARE         |
| 🕑 🌻 Virgilio S   | chreier 🥦           | 0         | 4 | r <sub>a</sub>            | × | Famore or                                                                                                    |                   |                |
| 🖂 🧟 Wilbera I    | Éastman 🥦           | 0         | 4 | r <sub>a</sub>            | × | A CONTRACT OF A CONTRACT OF A | Denna Chiaramonte | LICK g         |
| Copy of ABC Sch  | ool: Grade 4-A (18) |           | 4 | r <sub>B</sub>            | × | CAN RUDE Fand Mayor 5<br>HICHIANDS Pand Thamps W                                                                                                    | Donald Lange      | Instruct Aug   |
| 🕑 🚳 Alex Coo     | anrod 🔭             | 0         | * | $r_{\rm H}$               | × | Devietly Park                                                                                                    |                   | PRINC HILL     |
| 🗹 🍖 Angela U     | inger 🧠             | 0         | 4 | $r_{\rm H}$               | × | ATON HEL                                                                                                    | Fibretta Debelak  | 11000          |
| 🗹 🚔 Anna Mo      | nzel 🧠              | 0         | 4 | $\mathbf{r}_{\mathrm{H}}$ | × | Fresh Pena                                                                                                    | Gene Hanrahan     | 0              |
| 🗹 🙋 Asa Reni     | iroe 🦛              | 0         | 4 | q.                        | × | 1 (14)                                                                                                    | Hiaria Strange    | omenuite Ave   |
| 🖸 🗿 Barbara I    | Canal No.           | 0         |   | r <sub>a</sub>            | × | 13000 m Harv Utilizer                                                                                                    | 1                 |                |

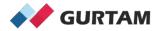

# Thank you for your attention!

Anna Demina Account Manager, North America